## **GGA- Computing Knowledge Organiser for Year One-Spring Term Microsoft Word**

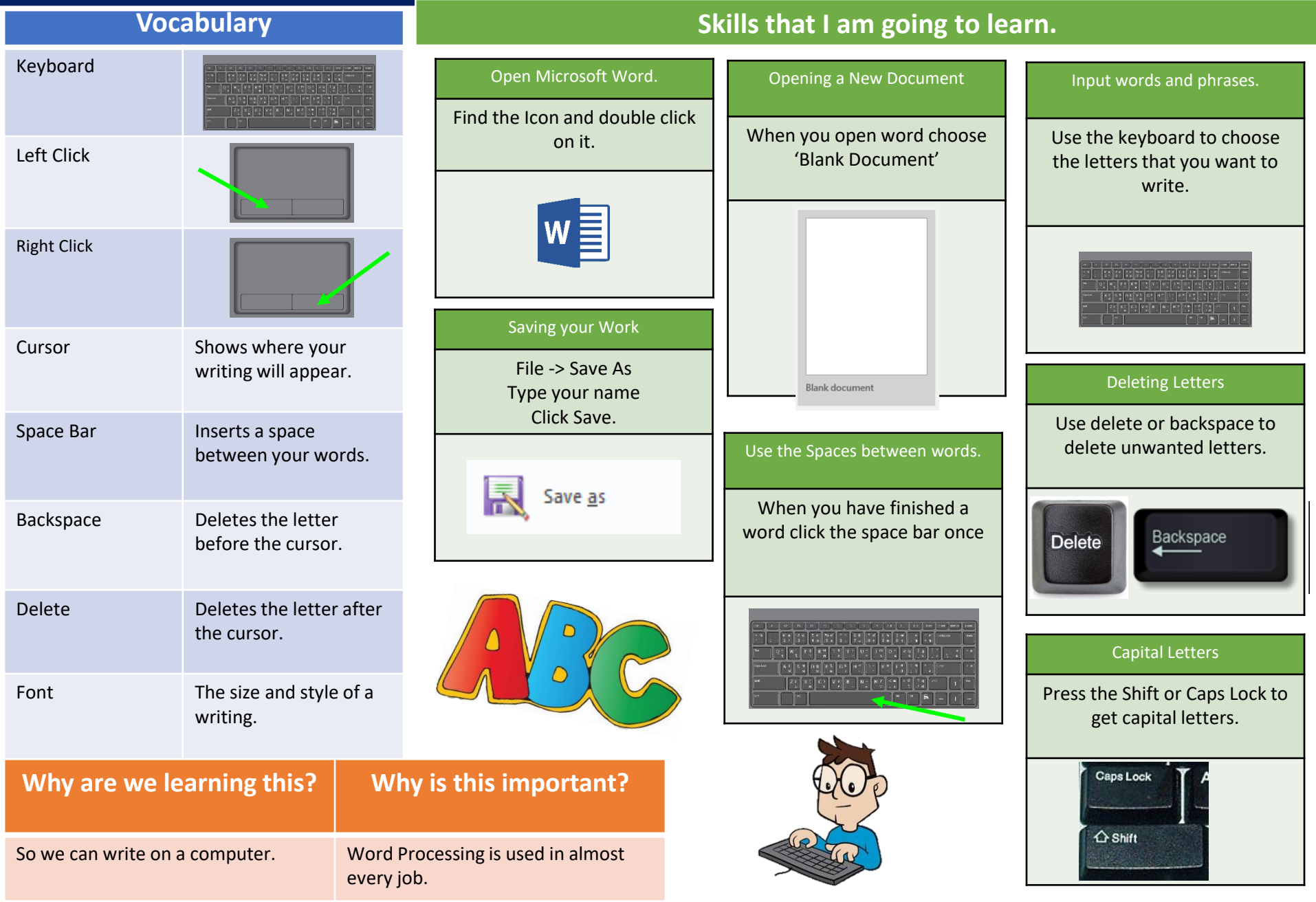

## **GGA- Computing Knowledge Organiser for Year One- Spring Term-eSafety**

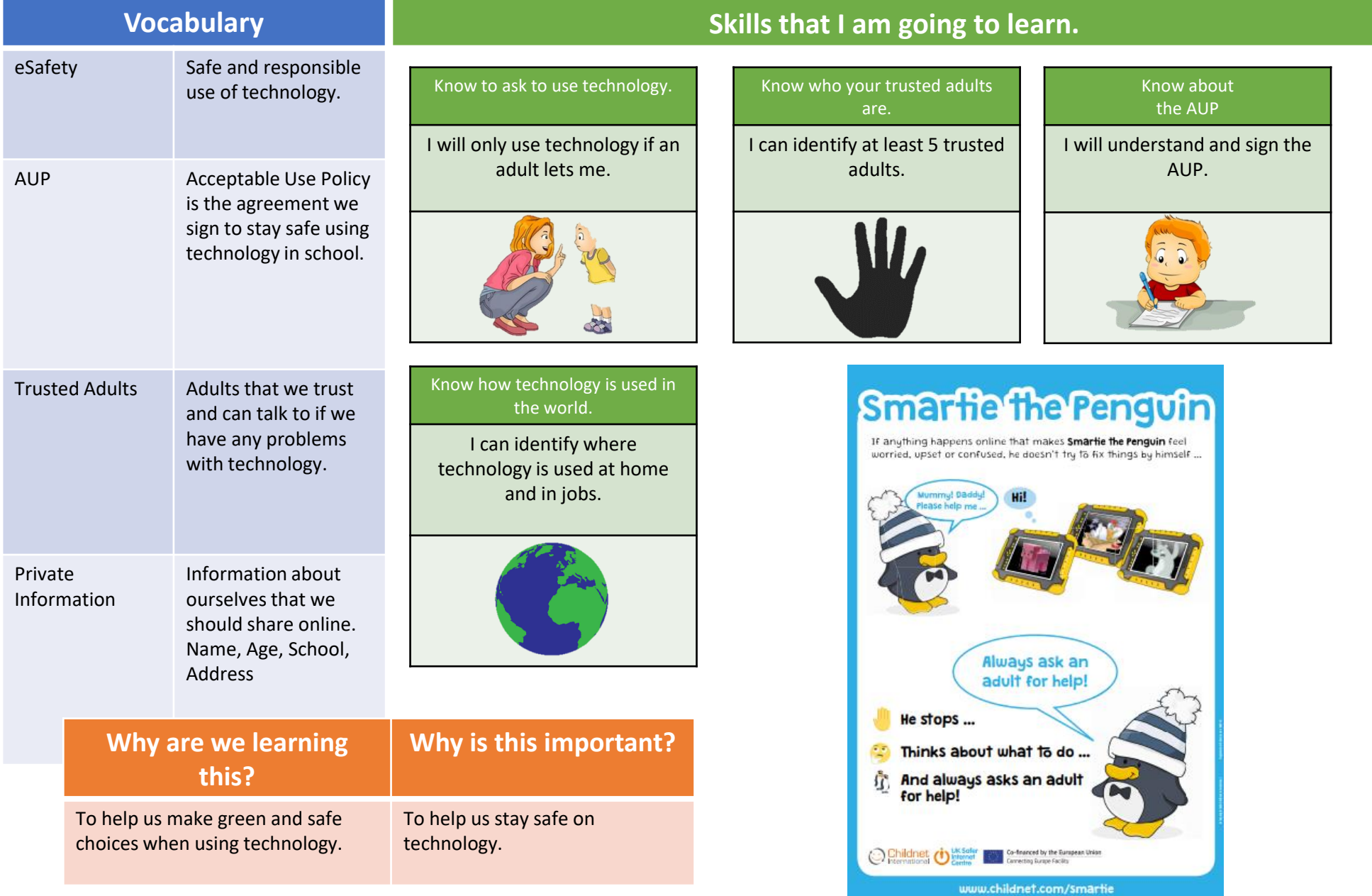